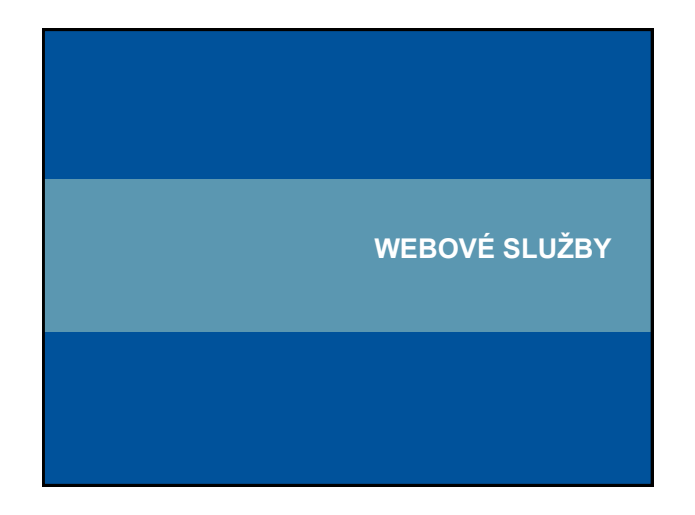

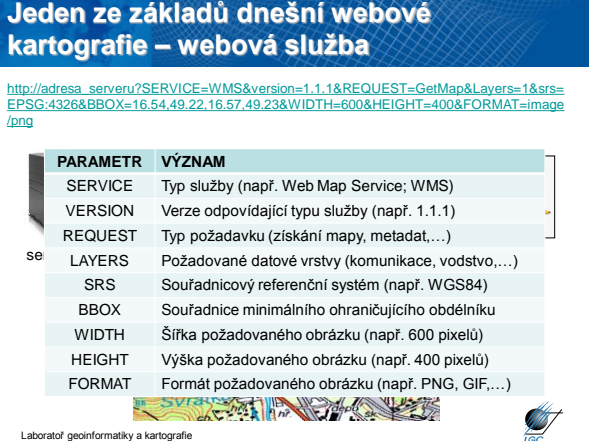

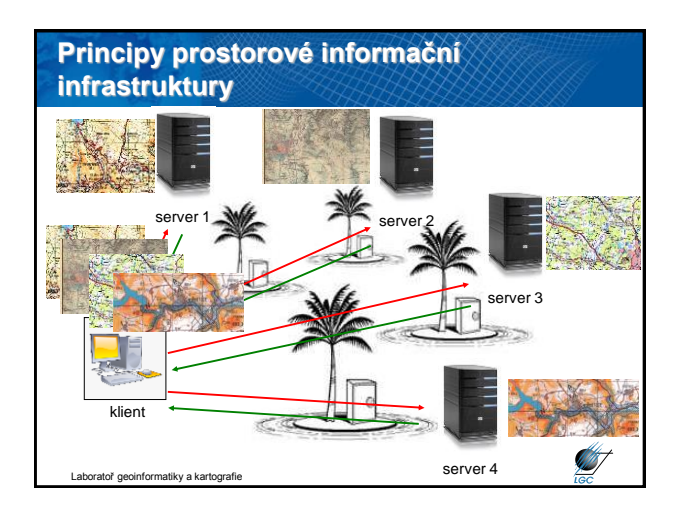

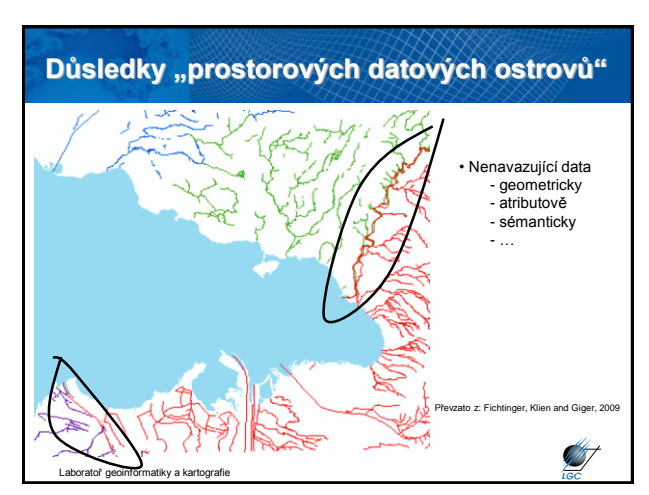

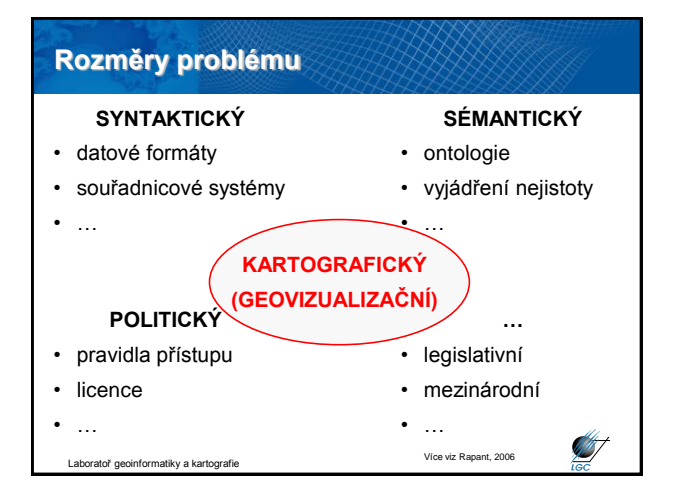

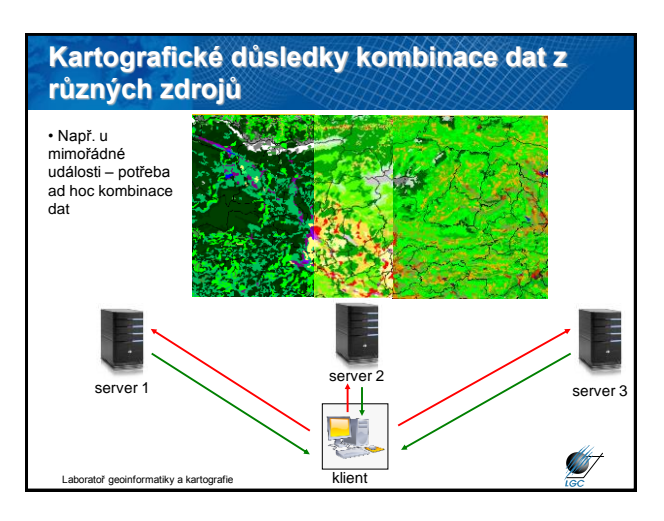

### **Definice kartografického stylu u webových služeb**

- popis obsahu a symboliky jedné mapy – definované po vrstvách a typech objektů mapy
- stejné možnosti jako u "klasické" kartografie
	- Bertin (1967)
	- grafické
	- proměnné
- styl je možné přizpůsobit podle požadavků uživatele

toř geoinformatiky a kartografi

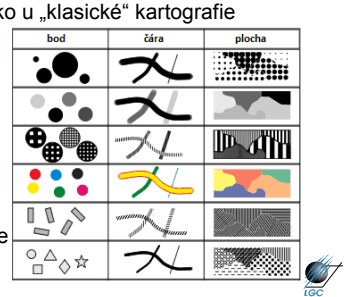

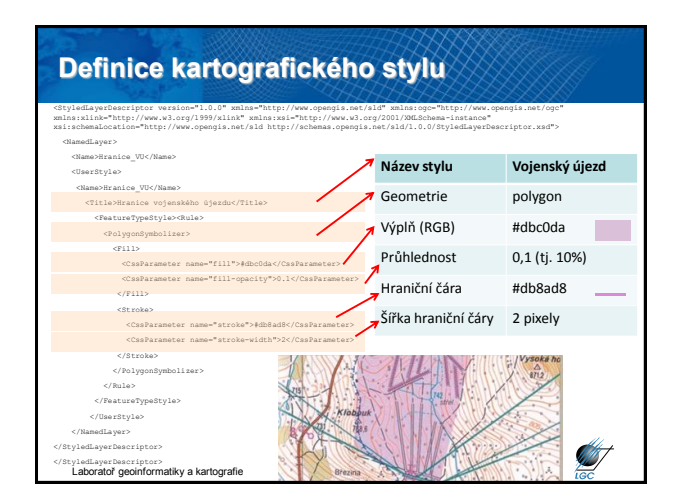

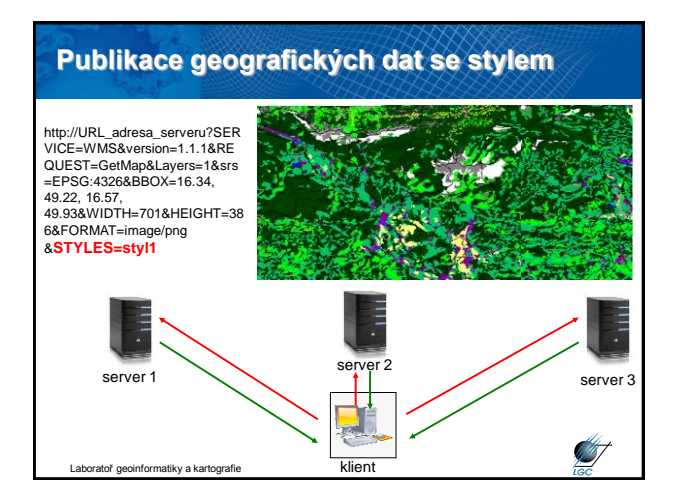

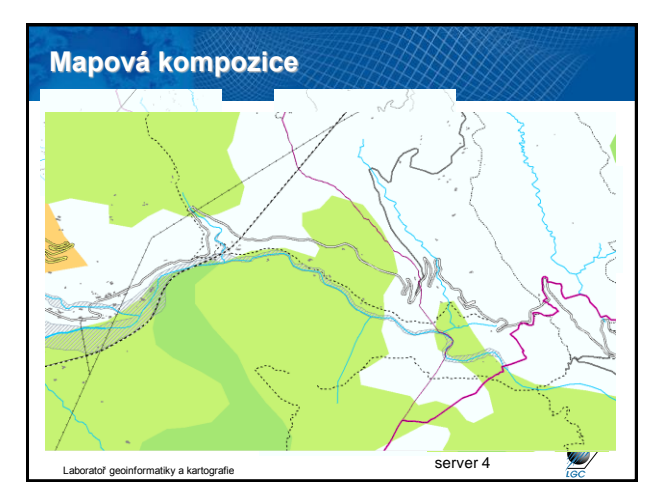

### **Webové služby**

- další generace internetových aplikací
- vzájemná komunikace a sdílení dat mezi aplikacemi v prostředí internetu na základě standardizovaných protokolů

#### interoperabilita

- webovou službou se rozumí síťově přístupné rozhraní k funkcionalitě aplikace, které je vytvořeno pomocí standardizovaných internetových technologií
- vývoj standardů pro oblast webových geoinformačních služeb: Open Geoospatial Concortium (OGC) – <http://www.opengeospatial.org/>

Laboratoř geoinformatiky a kartografie

# **Hlavní výhody webových služeb**

- přístup k datům (mapám) a funkcionalitě z několika serverů
- výpočetní prostředí/poskytovatel dat či funkcionality nejsou důležití, protože máme standardizované webové rozhraní
- kaskádování (řetězení) serverů
- využití funkcí různých výrobců distribuovaný systém
- formát dat je navenek prezentován standardním formátem
- data jsou na místě vzniku a mohou být aktualizována na jednom místě
- uživatel může přistoupit pouze ke službám, které opravdu potřebuje

Laboratoř geoinformatiky a kartografie

**ANT** 

**ANT** 

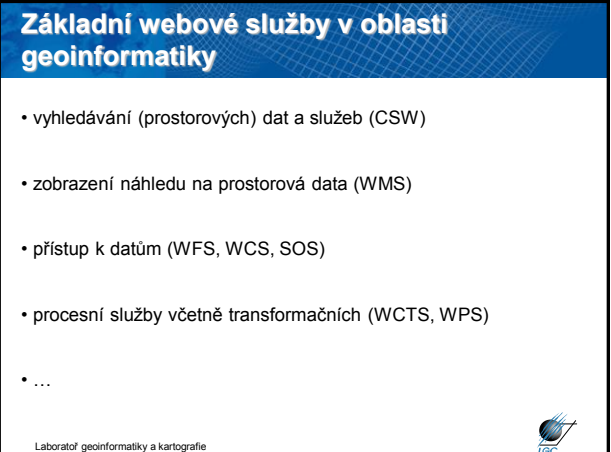

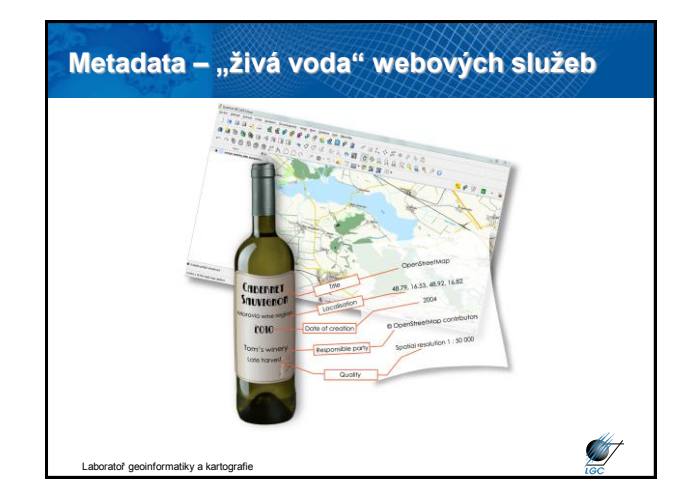

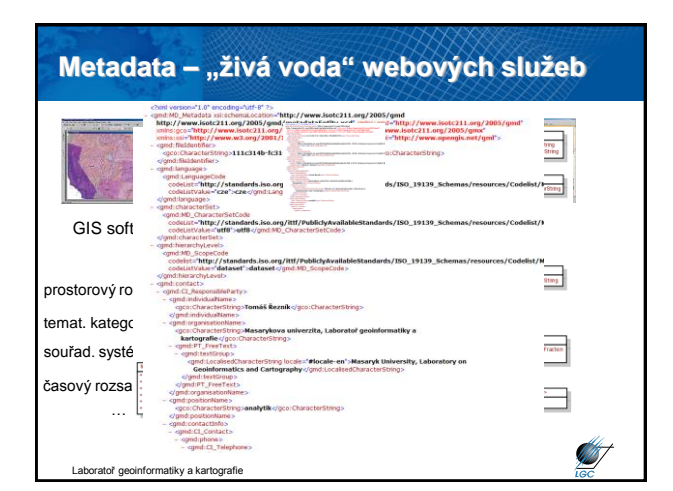

# **Princip vyhledávacích služeb**

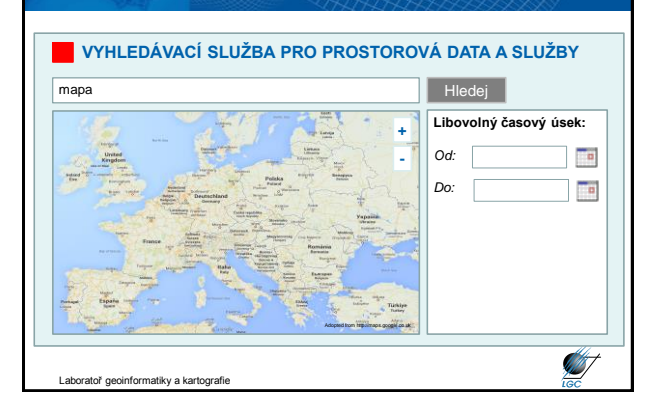

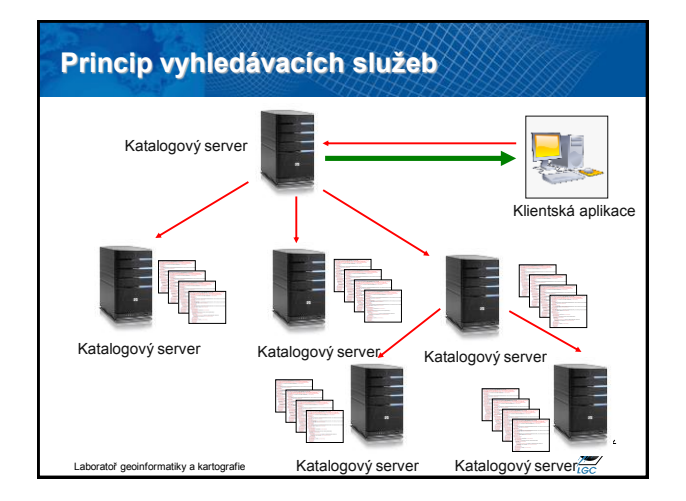

![](_page_2_Figure_6.jpeg)

![](_page_3_Figure_0.jpeg)

![](_page_3_Picture_1.jpeg)

![](_page_3_Figure_2.jpeg)

![](_page_3_Figure_3.jpeg)

## **Co dál?**

- Po získání základních informací bychom si data chtěli prohlédnout
- Prohlížecí služby, alias Web Map Service (WMS) podle OGC
- Obdobná funkcionalita jako Google Maps či Mapy.cz

![](_page_3_Figure_8.jpeg)

![](_page_3_Figure_9.jpeg)

![](_page_4_Figure_0.jpeg)

![](_page_4_Figure_1.jpeg)

![](_page_4_Figure_2.jpeg)

![](_page_4_Picture_3.jpeg)

![](_page_4_Figure_4.jpeg)

![](_page_4_Figure_5.jpeg)

![](_page_5_Figure_0.jpeg)

![](_page_5_Figure_1.jpeg)

#### **Transformační služba v České republice** • Online transformace souřadnic mezi souřadnicovými systémy S-JTSK, S-JTSK/05 a ETRS89 • Chyba transformace mezi S-JTSK Transformace souradnic a ETRS89: -vihori SRS  $\cdot$   $\cdot$  -visitori SRS – **mxy = 0.025 m (mp = 0.035 m)**  • http://geoportal.cuzk.cz/Default.as [px?mode=TextMeta&text=sit.trans](http://geoportal.cuzk.cz/Default.aspx?mode=TextMeta&text=sit.trans.uvod&side=sit.trans&head_tab=sekce-03-gp&menu=34) .uvod&side=sit.trans&head\_tab=s Soubor.<br>Typ Transfer<br>Transferrer  $\begin{array}{|l|} \hline \textbf{Problem}\\ \hline 0.20 & 0.30 \end{array}$ ekce-03-gp&menu=34 • Možnost zadání souřadnic nebo GML souboru Ø ratoř geoinformatiky a kartografie

![](_page_5_Picture_300.jpeg)

![](_page_5_Figure_4.jpeg)

![](_page_5_Picture_301.jpeg)

#### **WMS požadavky GetCapabilities odezva** • **GetCapabilities** – XML soubor (nejen) pro první komunikaci <?xml version="1.0" encoding="UTF-8"?><!DOCTYPE WMT\_MS\_Capabilities SYSTEM "http://schemas.opengis.net/wms/1.1.1/WMS\_MS\_Capabilities.dtd"><NMT\_MS\_Capabilities version="1.1.1"><br><Service><Name>OGC:WMS</Name><Title>Web Map Service cenia\_II\_voj\_map</Title><Abstract>ArcIMS\_9.2.0 • **GetMap** – primární; mapa v určitém formátu; vyžaduje č. specifikace cenia\_II\_voj\_map Web Map Service</Abstract><KeywordList><Keyword>ArcIMS</Keyword></KeywordList><OnlineResource xmlns:xlink="http://www.w3.org/1999/xlink" xlink:href="http://geoportal.cenia.cz:80/wmsconnector/com.esri.wms.Esrimap/cenia\_II\_voj\_map?" xlink:type="simple"/><ContactInformation><ContactPersonPrimary><ContactPerson/><ContactOrganization/></Contact • **GetFeatureInfo** – vrací XML soubor s atributy prvku na mapě o PersonPrimary><ContactPosition/><ContactAddress><AddressType>postal</AddressType><Address/><City/><StateOrProv ince/><PostCode/><Country/></ContactAddress><ContactVoiceTelephone/><ContactFacsimileTelephone/><ContactElectr určitých souřadnicích; vyžaduje č. specifikace onicMailAddress/></ContactInformation><Fees>none</Fees><AccessConstraints>none</AccessConstraints></Service> <Capability><Request><GetCapabilities><Format>application/vnd.ogc.wms\_xml</Format><DCPType><HTTP><Get><OnlineR esource xmlns:xlink="http://www.w3.org/1999/xlink" • povinným parametrem u všech je SERVICE=WMS xlink:href="http://geoportal.cenia.cz:80/wmsconnector/com.esri.wms.Esrimap/cenia\_II\_voj\_map?" xlink:type="simple"/></Get></HTTP></DCPType></GetCapabilities><GetMap><Format>image/png</Format><Format>image/ jpeg</Format><Format>image/gif</Format><DCPType><HTTP><Get><OnlineResource xmlns:xlink="http://www.w3.org/1999/xlink" • WMS požadavky GetCapabilities: xlink:href="http://geoportal.cenia.cz:80/wmsconnector/com.esri.wms.Esrimap/cenia\_II\_voj\_map?" xlink:type="simple"/></Get></HTTP></DCPType></GetMap><GetFeatureInfo><Format>application/vnd.ogc.wms\_xml</Form at><Format>text/xml</Format><Format>text/html</Format><Format>text/plain</Format><DCPType><HTTP><Get><OnlineRe [•http://geoportal.gov.cz/ArcGIS/services/CENIA/cenia\\_rt\\_II\\_vojenske\\_mapovani/ma](http://geoportal.gov.cz/ArcGIS/services/CENIA/cenia_rt_II_vojenske_mapovani/mapserver/WMSServer?SERVICE=WMS&REQUEST=GetCapabilities) source xmlns:xlink="http://www.w3.org/1999/xlink" xlink:href="http://geoportal.cenia.cz:80/wmsconnector/com.esri.wms.Esrimap/cenia\_II\_voj\_map?" pserver/WMSServer?SERVICE=WMS&REQUEST=GetCapabilities xlink:type="simple"/></Get></HTTP></DCPType></GetFeatureInfo></Request><Exception><Format>application/vnd.ogc. se\_xml</Format><Format>application/vnd.ogc.se\_inimage</Format><Format>application/vnd.ogc.se\_blank</Format></E xception><UserDefinedSymbolization SupportSLD="1" UserLayer="0" UserStyle="1" RemoteWFS="0"/><Layer noSubsets="0" opaque="0" queryable="0"><Title>cenia\_II\_voj\_map</Title><SRS>EPSG:4326</SRS><SRS>EPSG:102067</SRS><SRS>EPSG:102067</SRS>< SRS>EPSG:28403</SRS><SRS>EPSG:32633</SRS><SRS>EPSG:4326</SRS><SRS>EPSG:31287</SRS><SRS>EPSG:4269</SRS><SRS>EPS [http://wms.jpl.nasa.gov/wms.cgi?SERVICE=WMS&REQUEST=GetCapabilities](http://wms.jpl.nasa.gov/wms.cgi)  G:3035</SRS><LatLonBoundingBox minx="24.8333199786" miny="59.7575918838" maxx="24.833346688" maxy="59.7576056237"/><BoundingBox SRS="EPSG:102067" minx="-708582.384227693" miny="-1221876.90043478" maxx="- 425342.384227693" maxy="-1022492.90043478"/><Layer queryable="0"><Name>1</Name><Title>II. vojenske mapovani - Morava</Title><SRS>EPSG:4326</SRS><LatLonBoundingBox minx="14.8592093037" miny="48.5339005168" maxx="19.037994924" maxy="50.5778857235"/></Layer><Layer queryable="0"><Name>0</Name><Title>II. vojenske <http://wms.cuzk.cz/wms.asp?service=WMS&request=GetCapabilities> mapovani - Cechy</Title><SRS>EPSG:4326</SRS><LatLonBoundingBox minx="11.7888412544" miny="48.2870634276" **START** maxx="17.1530089058" maxy="51.3094183436"/></Layer></Layer></Capability>

.<br>Itiky a kartografie </WMT\_MS\_Capabilities>

![](_page_6_Picture_2.jpeg)

![](_page_6_Picture_3.jpeg)

### **Operace GetMap**

Laboratoř geoinformatiky a kartografie

[http://geoportal.cenia.cz/wmsconnector/com.esri.wms.Esrimap/ceu\\_II\\_voj\\_map](http://geoportal.cenia.cz/wmsconnector/com.esri.wms.Esrimap/ceu_II_voj_map?SERVICE=WMS&version=1.1.1&REQUEST=GetMap&Layers=1) [?SERVICE=WMS&version=1.1.1&REQUEST=GetMap&Layers=1](http://geoportal.cenia.cz/wmsconnector/com.esri.wms.Esrimap/ceu_II_voj_map?SERVICE=WMS&version=1.1.1&REQUEST=GetMap&Layers=1) <?xml version="1.0" encoding="UTF-8" standalone="yes"?> <ServiceExceptionReport version="1.1.1">

<ServiceException> Missing SRS parameter or value </ServiceException>

</ServiceExceptionReport>

http://geoportal.gov.cz/ArcGIS/services/CENIA/cenia\_rt\_II\_vojenske\_mapovani/ MapServer/WMSServer?SERVICE=WMS&version=1.1.1&REQUEST=GetMap [&Layers=0&srs=epsg:4326&BBOX=14.859209,48.533901,19.037995,50.57788](http://geoportal.gov.cz/ArcGIS/services/CENIA/cenia_rt_II_vojenske_mapovani/MapServer/WMSServer?SERVICE=WMS&version=1.1.1&REQUEST=GetMap&Layers=0&srs=epsg:4326&BBOX=14.859209,48.533901,19.037995,50.577886&WIDTH=800&HEIGHT=600&FORMAT=image/png&TRANSPARENT=TRUE&STYLES=default) 6&WIDTH=800&HEIGHT=600&FORMAT=image/png&TRANSPARENT=TRUE &STYLES=default

**ANT** 

Laboratoř geoinformatiky a kartografie

### **Parametry GetMap požadavku** základní URL syntaxe [http://adresa\\_serveru/cesta/skript?](http://geoportal.cenia.cz/wmsconnector/com.esri.wms.Esrimap/ceu_II_voj_map?SERVICE=WMS&REQUEST=GetMap) http://adresa\_serveru?SERVICE=WMS&version=1.1.1&REQUEST=GetMap&Layers=1&srs= [EPSG:4326&BBOX=16.54,49.22,16.57,49.23&WIDTH=600&HEIGHT=400&FORMAT=image](http://adresa_serveru/?SERVICE=WMS&version=1.1.1&REQUEST=GetMap&Layers=1&srs=EPSG:4326&BBOX=16.54,49.22,16.57,49.23&WIDTH=600&HEIGHT=400&FORMAT=image/png) /png **PARAMETR VÝZNAM** SERVICE Typ služby (např. Web Map Service; WMS) VERSION Verze odpovídající typu služby (např. 1.1.1) REQUEST Typ požadavku (získání mapy, metadat,…) LAYERS Požadované datové vrstvy (komunikace, vodstvo,…) SRS Souřadnicový referenční systém (např. WGS84) BBOX Souřadnice minimálního ohraničujícího obdélníku WIDTH Šířka požadovaného obrázku (např. 600 pixelů) HEIGHT Výška požadovaného obrázku (např. 400 pixelů) FORMAT Formát požadovaného obrázku (např. PNG, GIF,…)**ANT** Laboratoř geoinformatiky a kartografie

# **Požadavek GetFeatureInfo**

- Volitelná operace GetFeatureInfo
	- Pouze u vrstev, jež mají podle GetCapabilities odezvy atribut *queryable="1"*
- Návaznost na předchozí operaci GetMap
	- Pomocí GetMap se specifikovaly parametry WIDTH a HEIGHT
	- Ty odpovídají parametrům *i* a *j* požadavku GetFeatureInfo
		- *i* proto může nabývat maximální hodnoty WIDTH 1
		- *j* proto může nabývat maximální hodnoty HEIGHT 1
- SERVICE, REQUEST, VERSION, BBOX, CRS, WIDTH, HEIGHT, I, J **SATT** ratoř geoinformatiky a kartografie

# **Operace GetFeatureInfo** http://10.1.0.6/geoserver/wms?LAYERS=v\_p\_map\_kategorie&TRANSPARENT=true&FORM  $\overline{\text{AT}}$  = image Kontrola Laborator DMS Sorava Čiselníky D3 Vino ISSA Připominky Obecné image senačenk 21 %3 D3%<del>2008</del> Rizional Anti-America 2008 2009 13D1 (SRS) ad alta consideration and services and services and services of  $\sim$  $MS\left(\frac{1}{\sqrt{2}}\right)$   $\frac{1}{\sqrt{2}}$ Fvn Max Dresden 2C6352 2C6352 2C6352 Vyberte provozovnu  $5968$ p\_kategories&Midth=1000  $\circ$ WMS <sup>2</sup> Název Kategorie Obory Riziko <sup>Poslední Nesplošná <sup>Plánovaně</sup> Adresa Adresa Vyberte provozovnu</sup> Klient posílá dotaz na určitý objekt na mapě (getFeatureInfo) er<br>Internatiky a kartografi

# **Zobrazení legendy**

- Dva způsoby získání legendy:
	- 1) V GetCapabilities odezvě může být tag *LegendURL*
	- 2) Volitelná operace *GetLegendGraphics* pro WMS s SLD (kartografickým stylem)
- Ukázka požadavku *GetLegendGraphics*

http://adresa\_serveru/cesta/skript?REQUEST=GetL [egendGraphic&VERSION=1.0.0&FORMAT=image/png&](http://adresa_serveru/cesta/skript?REQUEST=GetLegendGraphic&VERSION=1.0.0&FORMAT=image/png&WIDTH=20&HEIGHT=20&LAYER=mojeVybranaVrstva) WIDTH=20&HEIGHT=20&LAYER=mojeVybranaVrstva

# **Problémy s WMS**

- rozdílná kvalita dat mapových serverů
	- slučování neslučitelných dat
	- nesoulad měřítek
	- rozdílný časový rozsah mapových serverů
- kartografická vizualizace
	- stanovená poskytovatelem
	- a priori neměnná uživatelem
- rychlost odezvy

**STATISTICS** 

**ANT** 

• WMS neuvažuje o protokolu SOAP

iky a kartografie

### **Závěrem o WMS**

Laboratoř geoinformatiky a kartografie

- WMS může obsahovat další informace
	- metadata o službě (tag *extendedCapabilities*)
	- časová značka (parametr TIME=T; podle ISO 8601)
- WMS je základní implementační specifikací, souvislost s
	- Styled Layer Descriptor (SLD)
	- Web Map Context (WMC)
	- Web Map Tile Service (WMST)

Laboratoř geoinformatiky a kartografie

# Snaha o zrychlení WMS  $\rightarrow$  nová (paralelní) implementační specifikace z roku 2010 – Inspirováno *OSGeo Tile Map Service Specification* **Web Map Tile Service (WMTS)**

- Předpřipravené dlaždice
	- Funkcionalita jako Google Maps, Mapy.cz,…
- Typy kódování: KVP, REST, SOAP
- Základní operace
	- GetCapabilities
	- GetTile
	- GetFeatureInfo

Laboratoř geoinformatiky a kartografie

**ANT** 

**ANT** 

# **Zaměření WMS vs. WMTS**

- WMS
	- **libovolné mapy**: určeno pro mapy s (často) se měnícím obsahem či měnící se kartografickou vizualizací (prostřednictvím změny stylu – SLD)
	- prostorový výběr není omezen
- WMTS
	- **předdefinované mapy**: především referenční data (topografický podklad, geografický základ)
	- prostorový výběr přes minimální ohraničující obdélník byl nahrazen dlaždicemi

Ø

ratoř geoinformatiky a kartografie

![](_page_8_Figure_8.jpeg)

![](_page_8_Picture_9.jpeg)